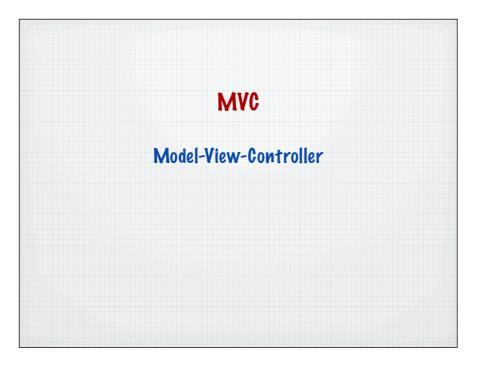

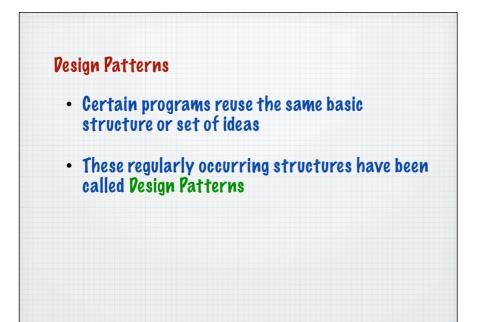

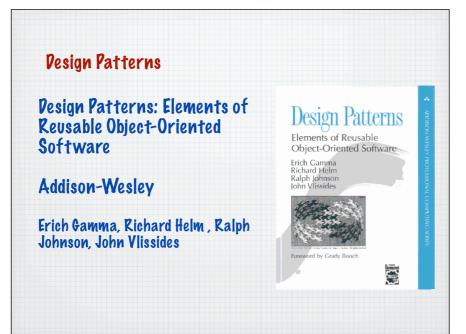

| Patterns         |                     | Behavioral Patterns     |
|------------------|---------------------|-------------------------|
|                  |                     | Chain of responsibility |
|                  |                     | Command                 |
|                  | Structural Patterns | Interpreter             |
|                  | Adapter             | Iterator                |
| Creational       | Bridge              | Mediator                |
| patterns         | Composite           | Memento                 |
| Abstract Factory | Decorator           | Observer                |
| Builder          | Façade              | State                   |
| Factory Method   | Flyweight           | Strategy                |
| Prototype        | Proxy               | Template method         |
| Singleton        | Proxy Clone pattern | Visitor                 |

MVC - design pattern A way of structuring an application into different component parts First described by Trygve Reenskau working at Xerox research labs (1979) Influential paper: Applications Programming in Smalltalk-80 - How to use Model-View-Controller

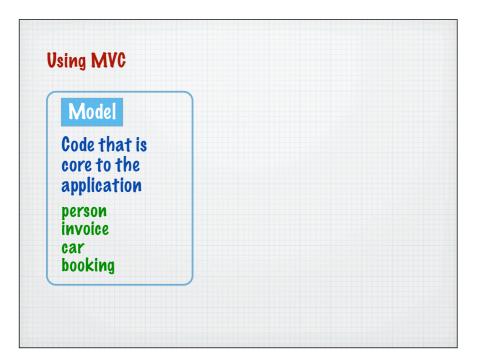

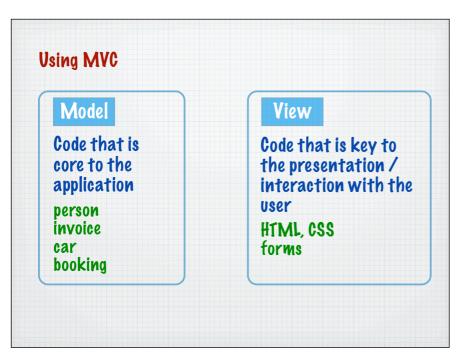

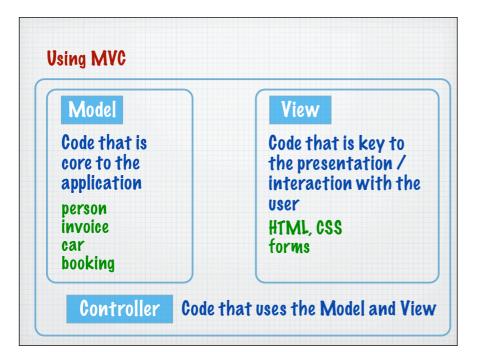

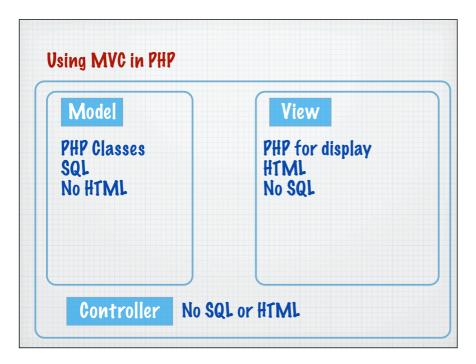

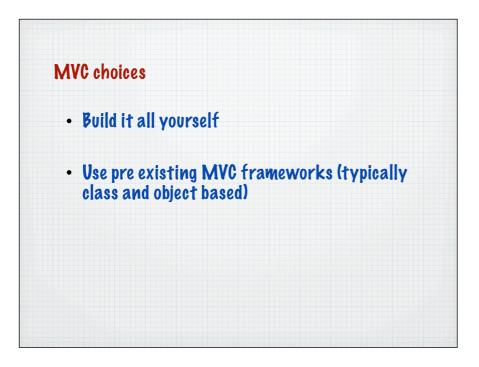

| PHP Framework       | PHP4 | PHP5         | MVC | Multiple DB's | ORM | DB Objects | Templates | Caching | Validation | Ajax         | Auth Module | Modules | EDF |
|---------------------|------|--------------|-----|---------------|-----|------------|-----------|---------|------------|--------------|-------------|---------|-----|
| Akelos 🐺 👹          | √    | ~            | 1   | 1             | 1   | √          | 1         | √       | √          | 1            | √           | √       | -   |
| ash.MVC 😽           | -    | ~            | 1   | -             | -   | ~          | ~         | -       | 1          | -            | 1           | 1       | -   |
| CakePHP 😽 👹         | 1    | 1            | 1   | 1             | 1   | 1          | -         | ~       | 1          | 1            | 1           | 1       | -   |
| Codelgniter 👳 继     | √    | $\checkmark$ | ~   | √             | -   | √          | √         | ×       | √          | -            | -           | -       | -   |
|                     | -    | 1            | 1   | -             | 1   | 1          | √         | ~       | -          | 1            | -           | -       | -   |
| Z Components 😽      | -    | ~            | -   | 1             | -   | 1          | ~         | 1       | 1          | -            | -           | -       | -   |
| Fusebox             | 1    | 1            | 1   | √             | -   | -          | -         | √       | -          | 1            | -           | ~       | -   |
| PHP on TRAX 😽       | -    | ~            | 1   | √             | 1   | √          | -         | -       | √          | 1            | -           | 1       | -   |
| PHPDevShell 😽       | -    | 1            | -   | -             | -   | -          | 1         | -       | -          | 1            | 1           | 1       | -   |
| PhpOpenbiz          | 1.1  | 1            | 1   | √             | 1   | √          | √         | -       | √          | 1            | √           | -       | -   |
| Prado 😽 😻           | -    | $\checkmark$ | 1   | √             | 1   | √          | √         | √       | √          | $\checkmark$ | √           | √       | 1   |
| QPHP 😽              | 1    | 1            | 1   | 1             | -   | 1          | ~         | -       | 1          | 1            | 1           | 1       | 1   |
| Seagull 😽           | 1    | 1            | 1   | √             | 1   | √          | ~         | ~       | 1          | 1            | √           | 1       | -   |
| Symfony Project   😻 | -    | 1            | 1   | √             | 1   | √          | -         | √       | 1          | ~            | √           | √       | -   |
| WACT 👳 继            | 1    | 1            | 1   | √             | -   | 1          | ~         | -       | 1          | -            | -           | 1       | -   |
| WASP 👳              | -    | 1            | 1   | -             |     | 1          | ~         | -       | 1          | 1            | 1           | 1       | -   |
| <u>Yii 😻 👹 </u>     | 1.1  | 1            | 1   | √             | 1   | √          | √         | √       | √          | ~            | √           | ~       | 1   |
| Zend 🐺 👹            | -    | 1            | 1   | 1             | 1   | 1          | -         | ~       | ~          | -            | 1           | 1       | -   |
| ZooP 😽              | 1    | 1            | 1   | 1             | -   | 1          | 1         | 1       | 1          | 1            | 1           | -       | -   |

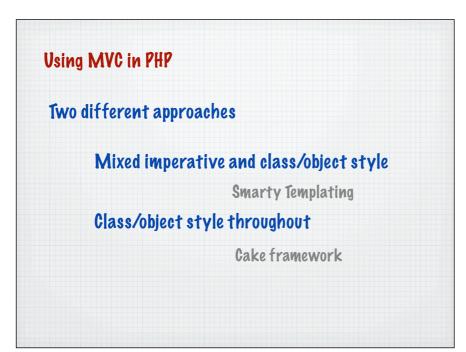

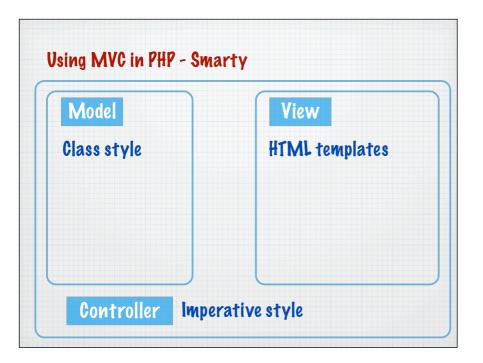

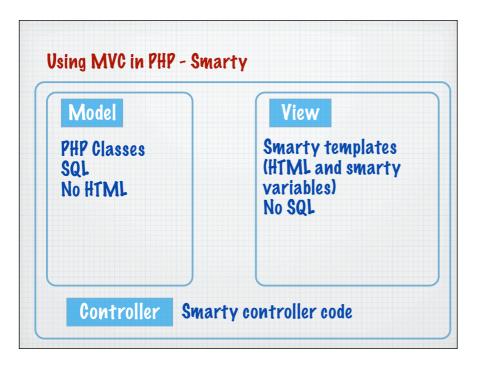

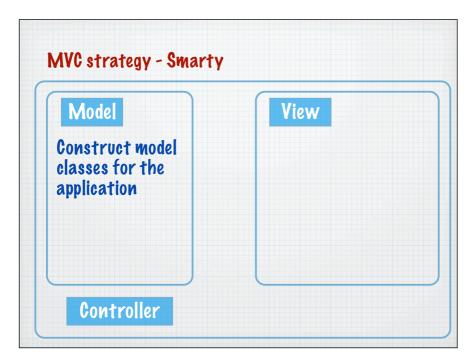

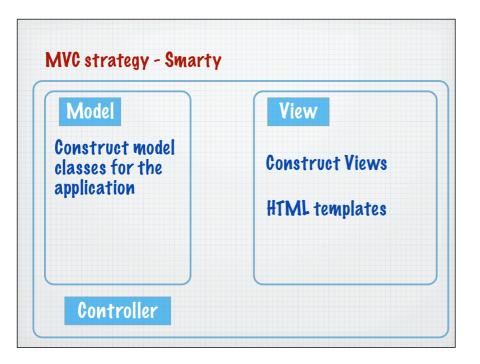

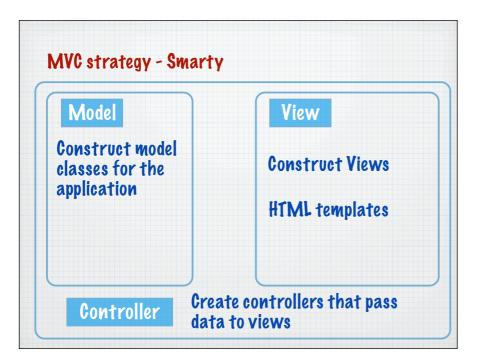

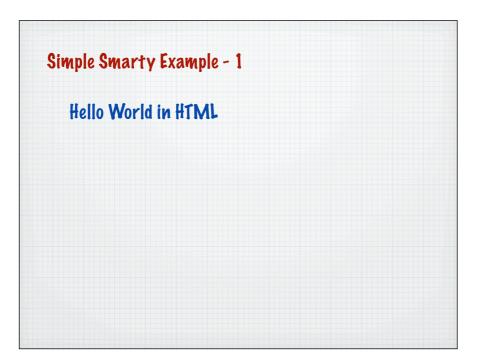

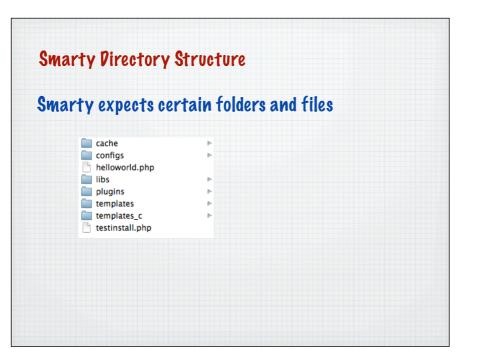

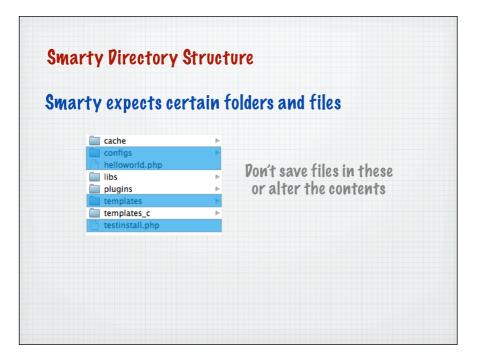

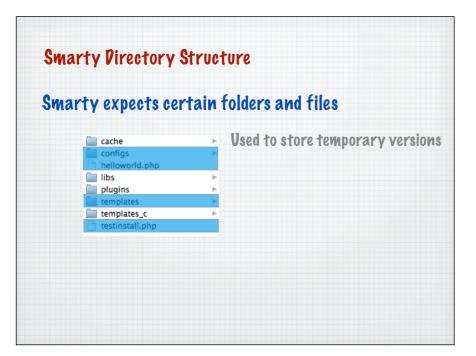

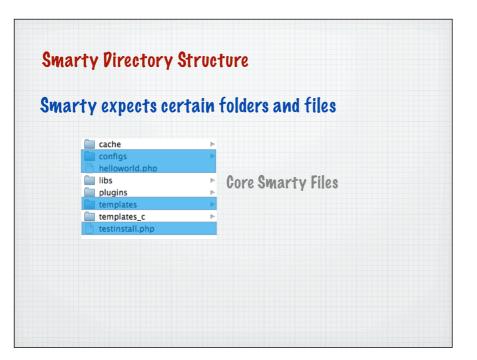

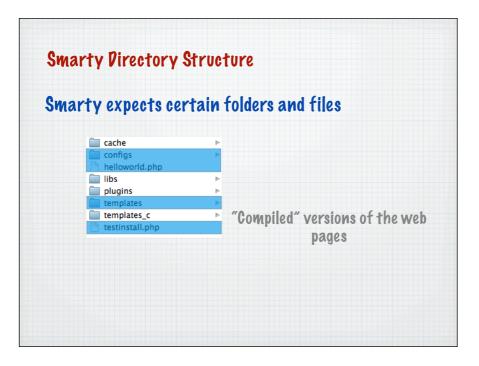

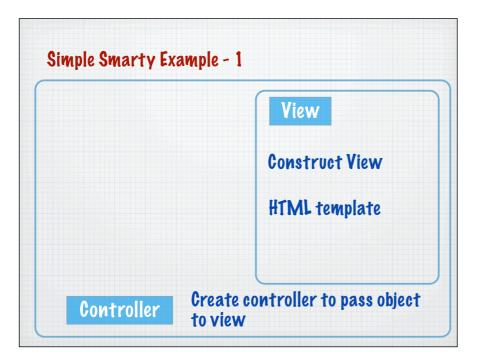

| Controller                                                                                                    | Create controller to pass object to view                                                                                                    |
|----------------------------------------------------------------------------------------------------|----------------------------------------------------------------------------------------------------|
| php<br //Place controller                                                                                                    | code here                                                                                                    |
|                                                                                                    |                                                                                                    |
| <pre>// Don't change the<br/>require('libs/Smart<br/>\$smarty = new Smart<br/>\$smarty-&gt;setTemplat</pre>                             | <pre>y();<br/>meDir('templates');<br/>min('templates_c');<br/>r('cache');</pre>                                                                         |
| // Don't change the<br>require('libs/Smarty<br>Ssmarty->setTemplot<br>Ssmarty->setCompile<br>Ssmarty->setConfigD<br>//These are the lin | <pre>ese unless the files are in different directories cy.class.php'); cy(); euDir('templates'); eDir('templates_c'); r('cache'); bir('configs');</pre> |

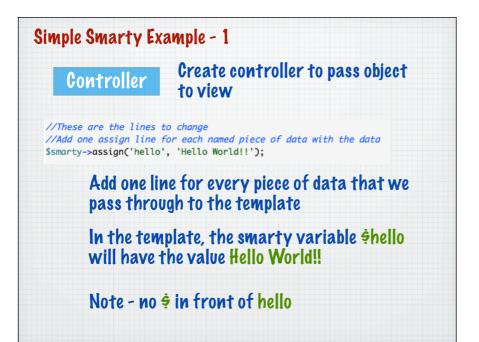

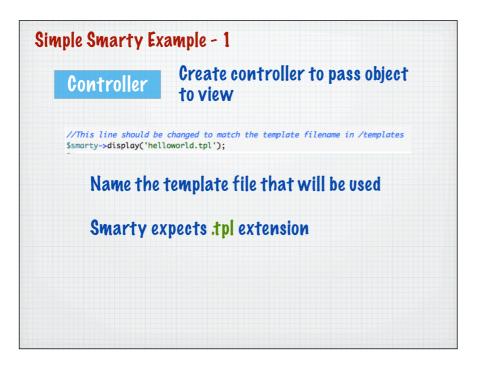

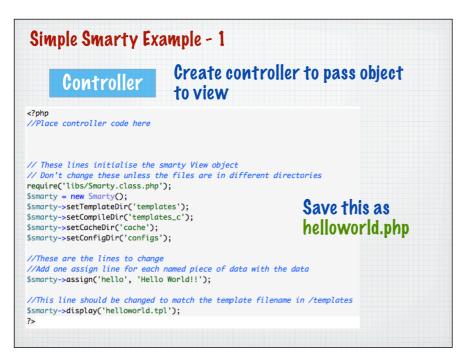

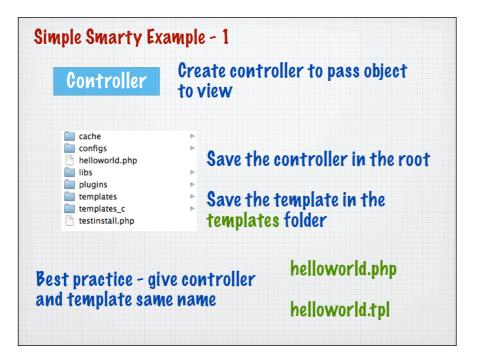

| View                                                                                                    | Const | ruct View | HTML template  |
|----------------------------------------------------------------------------------------------------|-------|-----------|----------------|
|                                                                                                    |       |           | helloworld.tpl |
| <html><br/><head><br/><title>Smarty&lt;&lt;br&gt;&lt;/head&gt;&lt;br&gt;&lt;body&gt;&lt;/td&gt;&lt;td&gt;:/title&gt;&lt;/td&gt;&lt;td&gt;&lt;/td&gt;&lt;td&gt;ML file with all the&lt;br&gt;its of data removed&lt;/td&gt;&lt;/tr&gt;&lt;tr&gt;&lt;td&gt;&lt;/body&gt;&lt;br&gt;&lt;/html&gt;&lt;/td&gt;&lt;td&gt;&lt;/td&gt;&lt;td&gt;Smarty in&lt;br&gt;from the c&lt;/td&gt;&lt;td&gt;serts the data for us&lt;br&gt;controller&lt;/td&gt;&lt;/tr&gt;&lt;/tbody&gt;&lt;/table&gt;</title></head></html> |       |           |                |

| View                                                                                                    | <b>Construct View</b> | HTML template  |
|----------------------------------------------------------------------------------------------------|-----------------------|----------------|
|                                                                                                    |                       | helloworld.tpl |
| <html><br/><head><br/><title>Smarty-&lt;br&gt;&lt;/head&gt;&lt;br&gt;&lt;body&gt;&lt;/td&gt;&lt;td&gt;이 이 이 이 이 이 이 이 이 이 이 이 이 이 이 이 이 이 이&lt;/td&gt;&lt;td&gt;ntax to insert a&lt;br&gt;Nue&lt;/td&gt;&lt;/tr&gt;&lt;tr&gt;&lt;td&gt;&lt;pre&gt;{\$hello}&lt;/p&lt;br&gt;&lt;/body&gt;&lt;br&gt;&lt;/html&gt;&lt;/pre&gt;&lt;/td&gt;&lt;td&gt;» { \$smarty&lt;/td&gt;&lt;td&gt;name }&lt;/td&gt;&lt;/tr&gt;&lt;tr&gt;&lt;td&gt;Ça&lt;/td&gt;&lt;td&gt;ve this template in t&lt;/td&gt;&lt;td&gt;ha&lt;/td&gt;&lt;/tr&gt;&lt;/tbody&gt;&lt;/table&gt;</title></head></html> |                       |                |

| Simple Smarty Example - 1          |  |
|------------------------------------|--|
| Bring up helloworld.php in browser |  |
| Hello World!!                      |  |
|                                    |  |
|                                    |  |
|                                    |  |

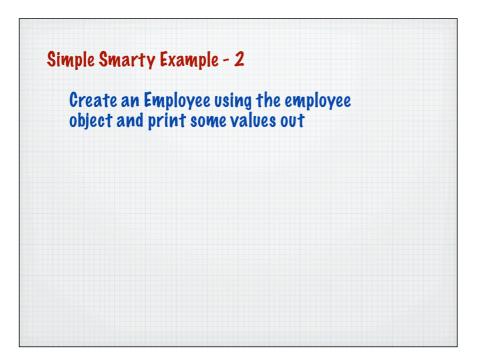

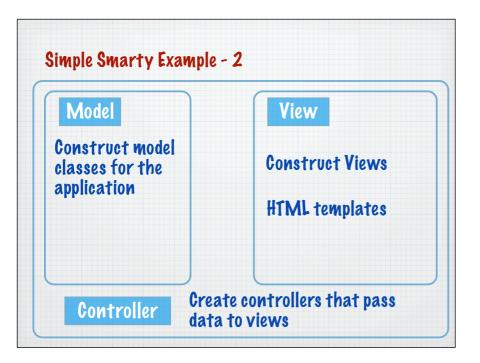

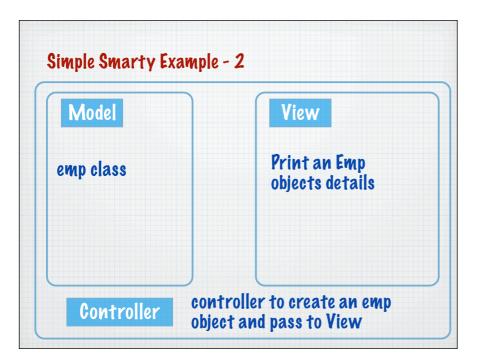

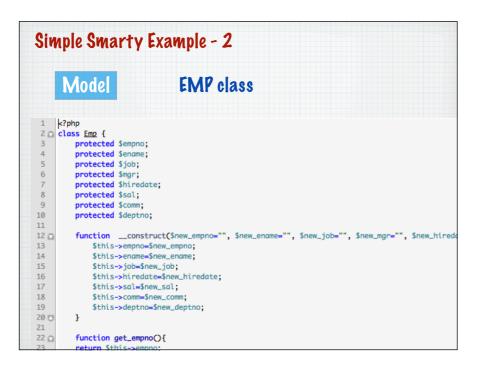

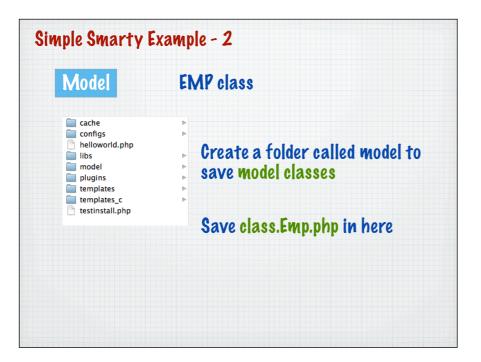

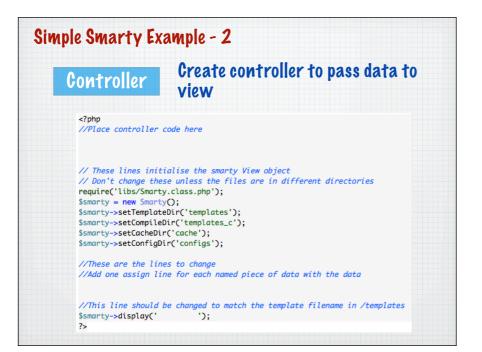

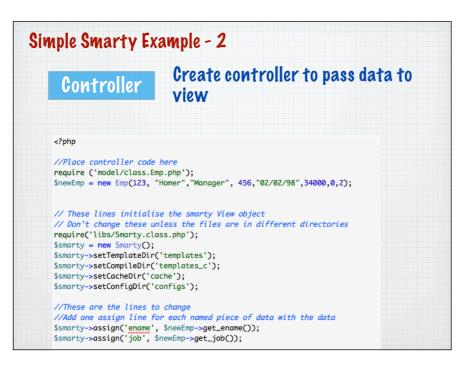

| S        | imple Smarty Ex                                                | ample - 2                                               |
|----------|----------------------------------------------------------------|---------------------------------------------------------|
|          | Controller                                                     | Create controller to pass data to view                  |
| 1        | php</td <td></td>                                              |                                                         |
| 2        |                                                                |                                                         |
| 3<br>4   | <pre>//Place controller code h require ('model/class.Emp</pre> |                                                         |
| 4<br>5   |                                                                | .pnp');<br>Iomer","Manager", 456,"02/02/98",34000,0,2); |
| 6        | snewemp = new emp(125, H                                       | uner, Munuger, 450, 02/02/98, 54000,0,2),               |
| 7        |                                                                |                                                         |
| 8        | // These lines initialise                                      | e the smarty View object                                |
| 9        |                                                                | less the files are in different directories             |
| 10       | require('libs/Smarty.clas                                      |                                                         |
| 11       | <pre>\$smarty = new Smarty();</pre>                            |                                                         |
| 12       | <pre>\$smarty-&gt;setTemplateDir('</pre>                       | templates');                                            |
| 13       | <pre>\$smarty-&gt;setCompileDir('t</pre>                       |                                                         |
| 14       | <pre>\$smarty-&gt;setCacheDir('cac</pre>                       |                                                         |
| 15       | <pre>\$smarty-&gt;setConfigDir('co</pre>                       | nfigs');                                                |
| 16       |                                                                |                                                         |
| 17       | //These are the lines to                                       |                                                         |
| 18       |                                                                | each named piece of data with the data                  |
| 19<br>20 | <pre>\$smarty-&gt;assign('ename',</pre>                        | <pre>snewtmp-&gt;get_ename());</pre>                    |
| 20       | //This line should be cho                                      | unged to match the template filename in /templates      |
| 22       | <pre>\$smarty-&gt;display('empTest</pre>                       |                                                         |
| 23       | ?>                                                             | Save as empTest1.php                                    |
| 24       |                                                                |                                                         |

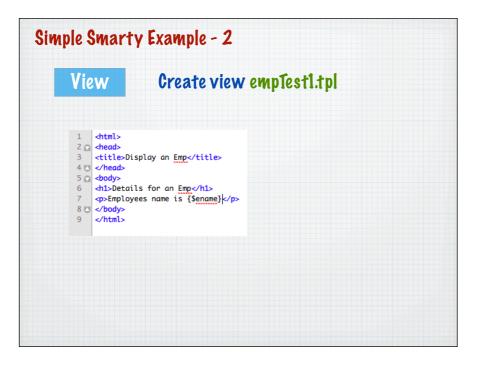

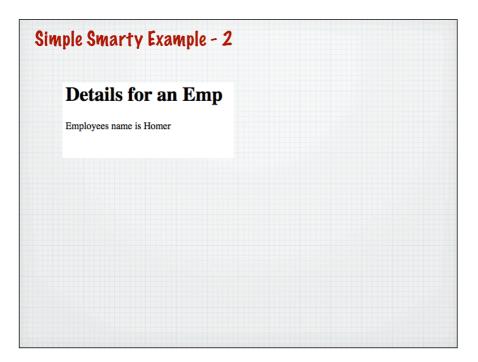

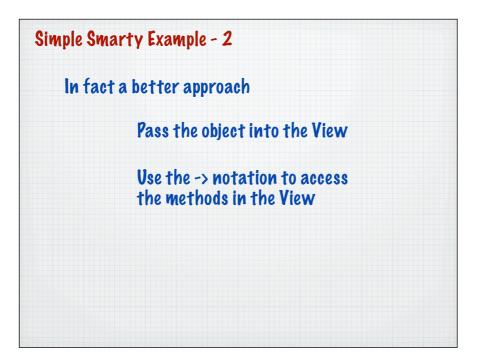

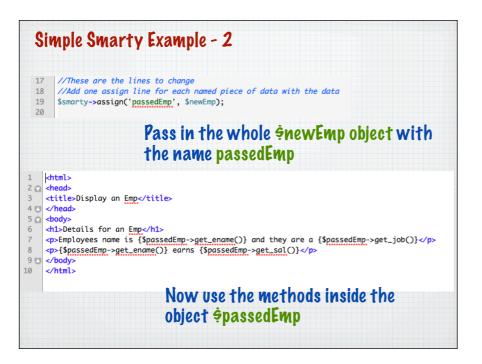

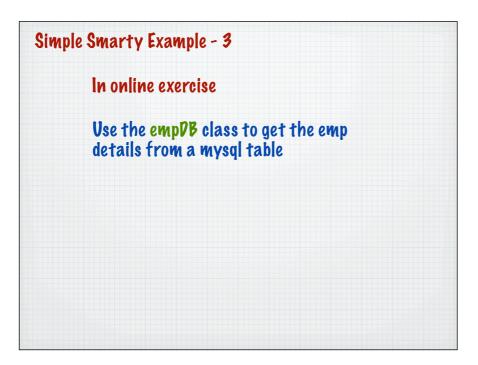

| Jobs Planet Downloads   | Screencasts                                                     | Coogle" Custom Search |
|-------------------------|-----------------------------------------------------------------|-----------------------|
| CakePHP                 | CakePHP enables PHP<br>rapidly develop robust                   |                       |
| Frank Harris Caralian 1 |                                                                 |                       |
|                         | st is Mark Story Day! - Plus: New F<br>Hot Features Learn Inter |                       |

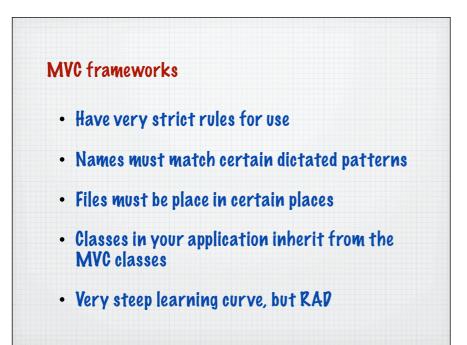